## SAP ABAP table /SAPPSSRM/S\_SYNOPS\_AUDIT\_DATA {Structure for Synopsis Audit Data}

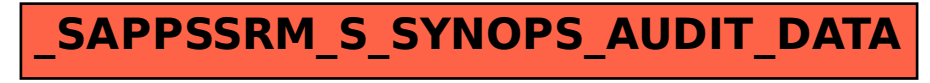